## GERHOLD\_RESPONSE\_TO\_TZD\_UP

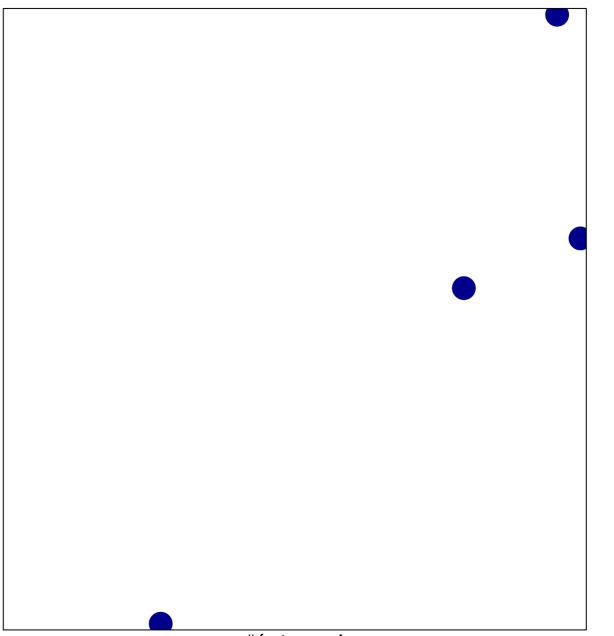

# features = 4 chi-square p = 0.85

## GERHOLD\_RESPONSE\_TO\_TZD\_UP

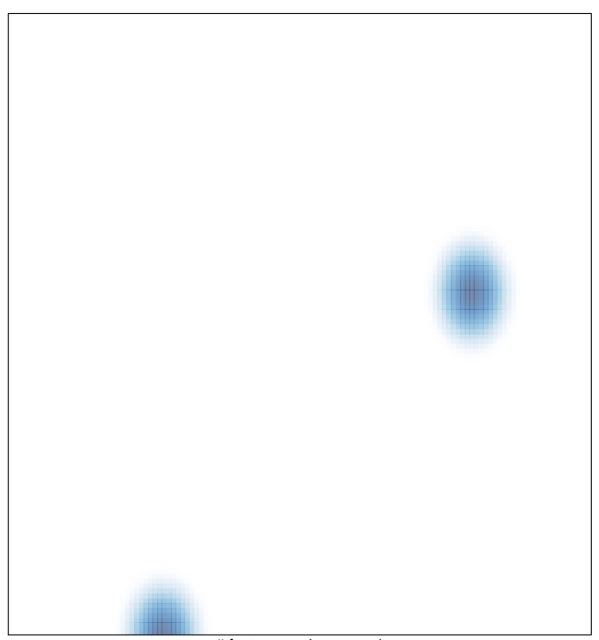

# features = 4, max = 1